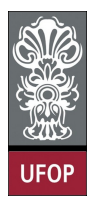

Universidade Federal de Ouro Preto - UFOP Disciplina: BCC 201 - Introdução à Programação Professor: Guillermo Cámara-Chávez

Aluno: \_\_\_\_\_\_\_\_\_\_\_\_\_\_\_\_\_\_\_\_\_\_\_\_\_\_\_\_\_\_\_\_\_\_\_\_\_\_\_\_\_\_\_\_\_\_\_\_\_\_\_\_ No. \_\_\_\_\_\_\_\_\_\_

A cola não será tolerada. Se alguém for pego colando, será reprovado com Zero. É considerado cola: olhar/copiar da prova de outro ou deixar outro aluno olhar sua prova. Desligar os celulares, quem for pego olhando o celular, será considerado cola. Implementar cada questão utilizando funções e/ou procedimentos.

## 2da. Avaliação - Grupo B

- 1. (2 pts) Escreva um(a) procedimento/função que responda se um par de números são amigos ou não. Dois números  $A \in B$  são amigos se a soma dos divisores de  $A$  excluindo  $A$  é igual a  $B$  e a soma dos divisores de  $B$  excluindo  $B$  é igual a  $A$ . Exemplo: 220 e 284 são amigos, pois 220: 1+2+4+5+10+11+20+22+44+55+110=284 284: 1+2+4+71+142=220 1184 e 1210 também são amigos.  $int$  amigos (int num1, int num2) { int i, j, soma $1 = 0$ , soma $2 = 0$ ; for  $(i = 1; i < num1; i++)$ {
	- if (num1  $\%$  i  $==$  0)  $soma1 += i;$ } for ( i = 1; i <  $num2$ ; i++) { if (num2  $\%$  i  $==$  0) soma $2$   $+=$  i; } if (somal  $=$  num2 && soma2  $=$  num1)  $return 1;$ e l s e  $return 0;$ }
- 2. (2 pts) Dado um vetor de 15 números inteiros, faça um(a) procedimento/função para comprimir o vetor suprimindo as repetições de números vizinhos através da contagem do número de repetições de cada um da seguinte forma: Vetor de entrada:

1 1 1 4 1 1 4 4 25 67 67 67 67 2 2

Vetor de saída:

3 1 1 4 2 1 2 4 1 25 4 67 2 2 0

```
int Comprime (int * x, int tamX, int * c)
{
    int num, i, cont = 0, j = 0;num = x [0];i = 0;while (i < tamX){
         if (num = x[i]){
             \cot t++;i + +;}
         e l s e
         {
             c [j++] = cont;c [j + +] = num;\text{cont} = 0;
             num = x[i];}
         if (i = \text{tamX}){
             c [j++] = cont;c [j + +] = num;}
    }
    return j;
}
```
- 3. (2 pts) Construir um programa que seja capaz de embaralhar uma string s1 com uma string s2 e colocar o resultado em uma string s3. Para embaralhar s1 com s2 é necessário preencher os índices pares de s3 com os elementos de s1 e os ímpares com os elementos de s2 até que os elementos de uma das duas strings termine e os demais elementos de S3 serão preenchidos com os elementos da string restante. Considere o índice 0 (zero) como sendo par. Por exemplo:
	- $sl = "local"$
	- $s2 = "misterio"$
	- Nova string  $s3 = \text{``lmoics}$ atlerio"

```
void embaralha ( char* cad1, char* cad2, char* cadFinal)
{
        int \tanh = \text{strlen}(\text{cad1}), \text{ tam2} = \text{strlen}(\text{cad2}), i, j;\label{eq: 3.1} \begin{array}{rcl} \text{for} & ( \; i \; = \; 0 \, , \;\; j \; = \; 0 \, ; \;\; j \; < \; \text{tam1} \;\; \&\; \; j \; < \; \text{tam2} \, ; \;\; i \, + = \! 2, \;\; j \, + \, \,) \end{array}{
                \operatorname{cadFinal}[i] = \operatorname{cad1}[j];\operatorname{cadFinal}[i+1] = \operatorname{cad2}[j];}
        for (; j < \tanh; j++, i++)
                \operatorname{cadFinal}[i] = \operatorname{cad1}[j];for (; j < \tan 2; j + +, i +)
                \operatorname{cadFinal}[i] = \operatorname{cad2}[j];\mathrm{cadFinal} [i] = '\0';
}
```
4. (2 pts) Faça um(a) procedimento/função que receba uma matriz  $m \times n$  e normalize seus valores dividindo cada elemento de uma coluna pelo maior valor da coluna da matriz. Exemplo: matriz de entrada 2 3 4 5 3 6 7 9 1 5 2 7 Matriz resultante 2 3 3 6 4 7 5  $\overline{9}$ 3 3 6 6 7 7 9 9 1 3 5 6 2 7 7 9  $\#define L 5$  $\# \text{define } C_6$ void Normaliza (float  $M[L][C])$ { float maxElem;  $\quad \text{int} \quad \text{i} \; , \quad \text{j} \; ;$  ${\rm for}$   ${\rm (}\,{\rm j}\,=\,0\,;\,\,{\rm j}\, < \rm C;\,\,$   ${\rm j}\,++)$ {  $maxElem = M[0][j];$  ${\rm for}$   $($   ${\rm i}$   $\,=\,$   $1;$   $\,$   ${\rm i}$   $\,<$   $\,$   ${\rm L};$   $\,$   $\,$   ${\rm i}$   $\,+\!$   $\,$   $\,$ { if  $(M[i][j])$  maxElem  $maxElem = M[i][j];$ }  ${\rm for} \ \ ({\rm \ i}\ =\ 0\, ; \ {\rm \ i}\ < \ {\rm L}\, ; \ {\rm \ i}++)$ {  $M[i][j]$  /= maxElem; } } }

5. (2 pts) Escreva um programa que leia um vetor de 10 elementos reais, e um valor qualquer X. Determine o vetor resultante da multiplicação de X pelo vetor lido.

void Multiplica (int\*  $V$ , int n, int num) {  $int_i$  i; for (i = 0; i < n; i++) {  $V[i]$  ∗= num; } }